# TOOVIL 巴士6703A的服務時間表和線路圖

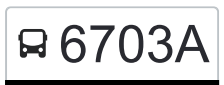

## 日 6703A 日本站 Yuanlin Station またまちまい おおところ 不載應用程式

巴士6703A((員林站 Yuanlin Station))共有2條行車路線。工作日的服務時間為: (1) 員林站 Yuanlin Station: 17:15(2) 成功高中 Chenggong Gaozhong: 16:30 使用Moovit找到巴士6703A離你最近的站點,以及巴士6703A下班車的到站時間。

#### 方向**:** 員林站 **Yuanlin Station**

16 站 [查看服務時間表](https://moovitapp.com/%E9%AB%98%E9%9B%84%E5%B8%82_kaohsiung_city-6168/lines/6703A/68087751/5997465/zh-tw?ref=2&poiType=line&customerId=4908&af_sub8=%2Findex%2Fzh-tw%2Fline-pdf-%25E9%25AB%2598%25E9%259B%2584%25E5%25B8%2582_Kaohsiung_City-6168-2742771-68087751&utm_source=line_pdf&utm_medium=organic&utm_term=%E5%93%A1%E6%9E%97%E7%AB%99%20Yuanlin%20Station)

成功高中 Chenggong Gaozhong

溪湖站 Xihu Station

果菜市場 Fruits And Vegetables Market

後溪 Houxi

巫厝 Wucuo

芭蕉腳 Bajiaojiao

舊館 Jiuguan

彰化醫院 Changhua Hospital

許厝 Xucuo

義民 Yimin

埔心 Puxin

柳橋 Liuqiao

正成 Zhengcheng

瓦窯厝 Wayaocuo

員林橋 Yuanlin Bridge

員林站 Yuanlin Station

#### 巴士**6703A**的服務時間表

往員林站 Yuanlin Station方向的時間表

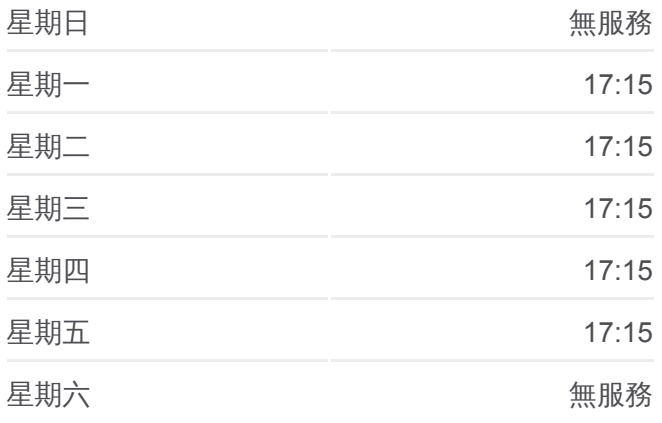

#### 巴士**6703A**的資訊

方向**:** 員林站 Yuanlin Station 站點數量**:** 16 行車時間**:** 38 分 途經車站**:**

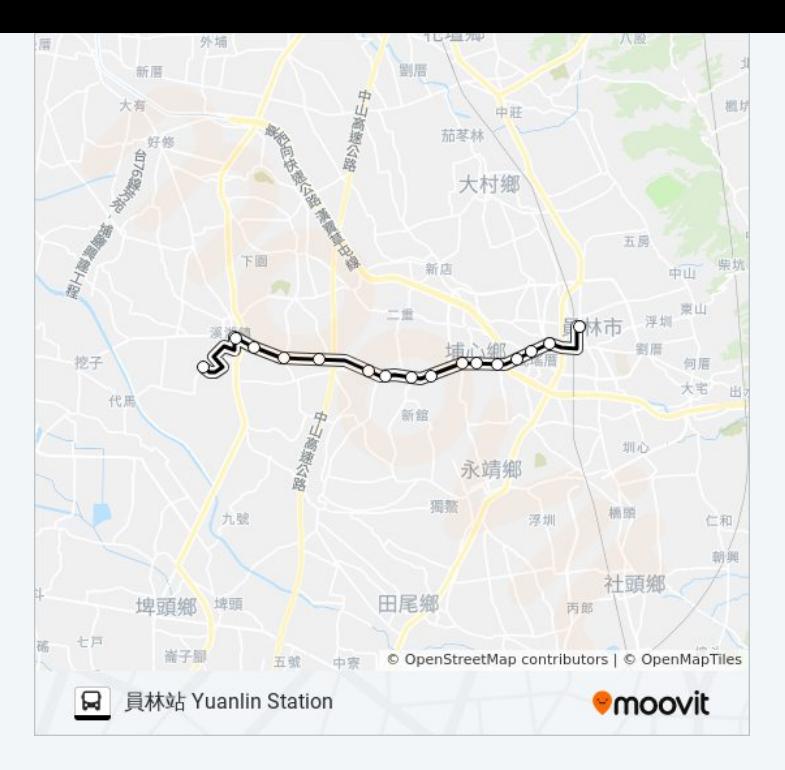

### 方向**:** 成功高中 **Chenggong Gaozhong** 16 站 [查看服務時間表](https://moovitapp.com/%E9%AB%98%E9%9B%84%E5%B8%82_kaohsiung_city-6168/lines/6703A/68087751/5996753/zh-tw?ref=2&poiType=line&customerId=4908&af_sub8=%2Findex%2Fzh-tw%2Fline-pdf-%25E9%25AB%2598%25E9%259B%2584%25E5%25B8%2582_Kaohsiung_City-6168-2742771-68087751&utm_source=line_pdf&utm_medium=organic&utm_term=%E5%93%A1%E6%9E%97%E7%AB%99%20Yuanlin%20Station)

員林站 Yuanlin Station

員林橋 Yuanlin Bridge

瓦窯厝 Wayaocuo

正成 Zhengcheng

柳橋 Liuqiao

埔心 Puxin

義民 Yimin

許厝 Xucuo

彰化醫院 Changhua Hospital

舊館 Jiuguan

芭蕉腳 Bajiaojiao

巫厝 Wucuo

後溪 Houxi

果菜市場 Fruits And Vegetables Market

溪湖站 Xihu Station

成功高中 Chenggong Gaozhong

#### 巴士**6703A**的服務時間表

往成功高中 Chenggong Gaozhong方向的時間表

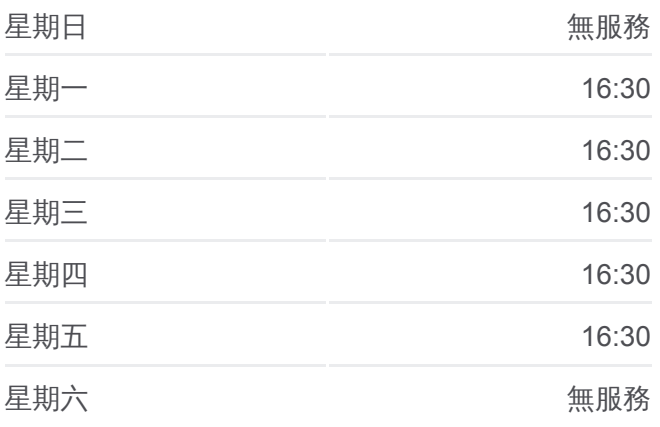

#### 巴士**6703A**的資訊

方向**:** 成功高中 Chenggong Gaozhong 站點數量**:** 16 行車時間**:** 31 分 途經車站**:**

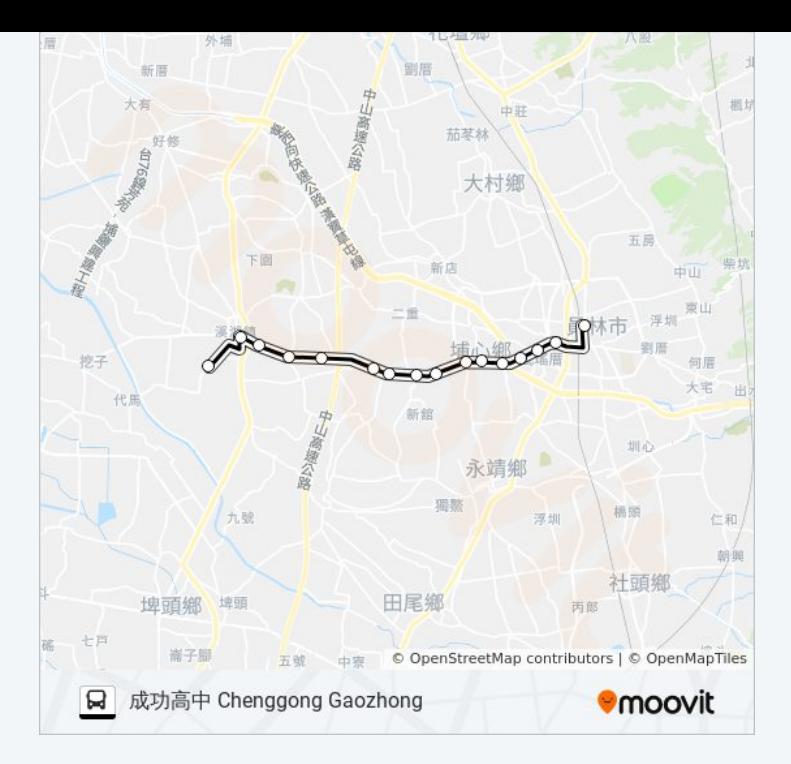

你可以在moovitapp.com下載巴士6703A的PDF服務時間表和線路圖。使用 Moovit [應用程式查](https://moovitapp.com/%E9%AB%98%E9%9B%84%E5%B8%82_kaohsiung_city-6168/lines/6703A/68087751/5997465/zh-tw?ref=2&poiType=line&customerId=4908&af_sub8=%2Findex%2Fzh-tw%2Fline-pdf-%25E9%25AB%2598%25E9%259B%2584%25E5%25B8%2582_Kaohsiung_City-6168-2742771-68087751&utm_source=line_pdf&utm_medium=organic&utm_term=%E5%93%A1%E6%9E%97%E7%AB%99%20Yuanlin%20Station)詢高雄市 Kaohsiung City的巴士到站時間、列車時刻表以 及公共交通出行指南。

**關於[Moovit](https://editor.moovitapp.com/web/community?campaign=line_pdf&utm_source=line_pdf&utm_medium=organic&utm_term=%E5%93%A1%E6%9E%97%E7%AB%99%20Yuanlin%20Station&lang=en)** · MaaS[解決方案](https://moovit.com/maas-solutions/?utm_source=line_pdf&utm_medium=organic&utm_term=%E5%93%A1%E6%9E%97%E7%AB%99%20Yuanlin%20Station) · [城市列表](https://moovitapp.com/index/zh-tw/%E5%85%AC%E5%85%B1%E4%BA%A4%E9%80%9A-countries?utm_source=line_pdf&utm_medium=organic&utm_term=%E5%93%A1%E6%9E%97%E7%AB%99%20Yuanlin%20Station) · Moovit社群

© 2024 Moovit - 保留所有權利

查看實時到站時間

 $\begin{tabular}{|c|c|c|} \hline \quad \quad & \text{Use} \\ \hline \quad \quad & \text{Web App} \\ \hline \quad \quad & \text{Web App} \\ \hline \end{tabular}$ **DE ESPERENT SOCIOLE Play**